### **1. Функциональные возможности модуля «Magenta.**

#### **Track&Trace»**

Программное обеспечение предназначено:

- Для реализации бизнес сценариев по организации работы с выездами и планирования оптимальных маршрутов выездных сотрудников;
- Для хранения справочников, с возможностью их редактирования, создания и отображение центров сбора и зон сбора, автомобилей и сотрудников, контроля исполнения активностей сотрудников, в том числе оперативный контроль;
- Для отображения плановых маршрутов, сформированных программным обеспечением Magenta.Scheduler. Также для отображения доступны незапланированные выезды;
- Для возможности принудительного назначения незапланированного автоматически выезда сотруднику, несмотря на нарушения. Программное обеспечение формирует список активностей в табличном виде. По окончании формирования расписания программное обеспечение отправляет детали выездов сотрудникам на мобильное устройство. На основании данных с устройств в машине программное обеспечение на карте формирует трек, по которому идет отслеживание выполнения активностей. Отображает плановый и фактический маршрут;
- Для поиска и редактирования статуса выезда. Выезды в систему попадают через интеграционный слой с мастер системой, являющийся частью данного Программного обеспечения;
- Для формирования стандартной отчетности;
- Для валидации автоматически геокодированных адресов, согласно ролевой модели. Также существует возможность проводить ручное геокодирование.
- 
- 
- 
- 
- 
- 
- 
- 

## <sup>1</sup> **2. Стек технологий**

#### 2 *2.1. Backend и frontend*

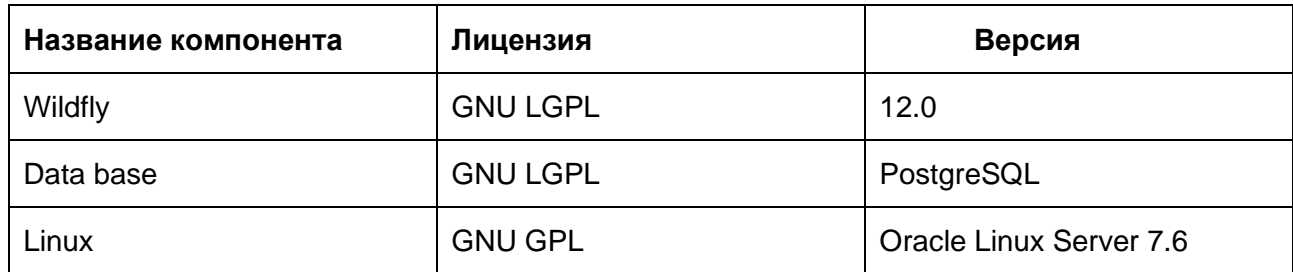

# **3. Установка и эксплуатация ПО**

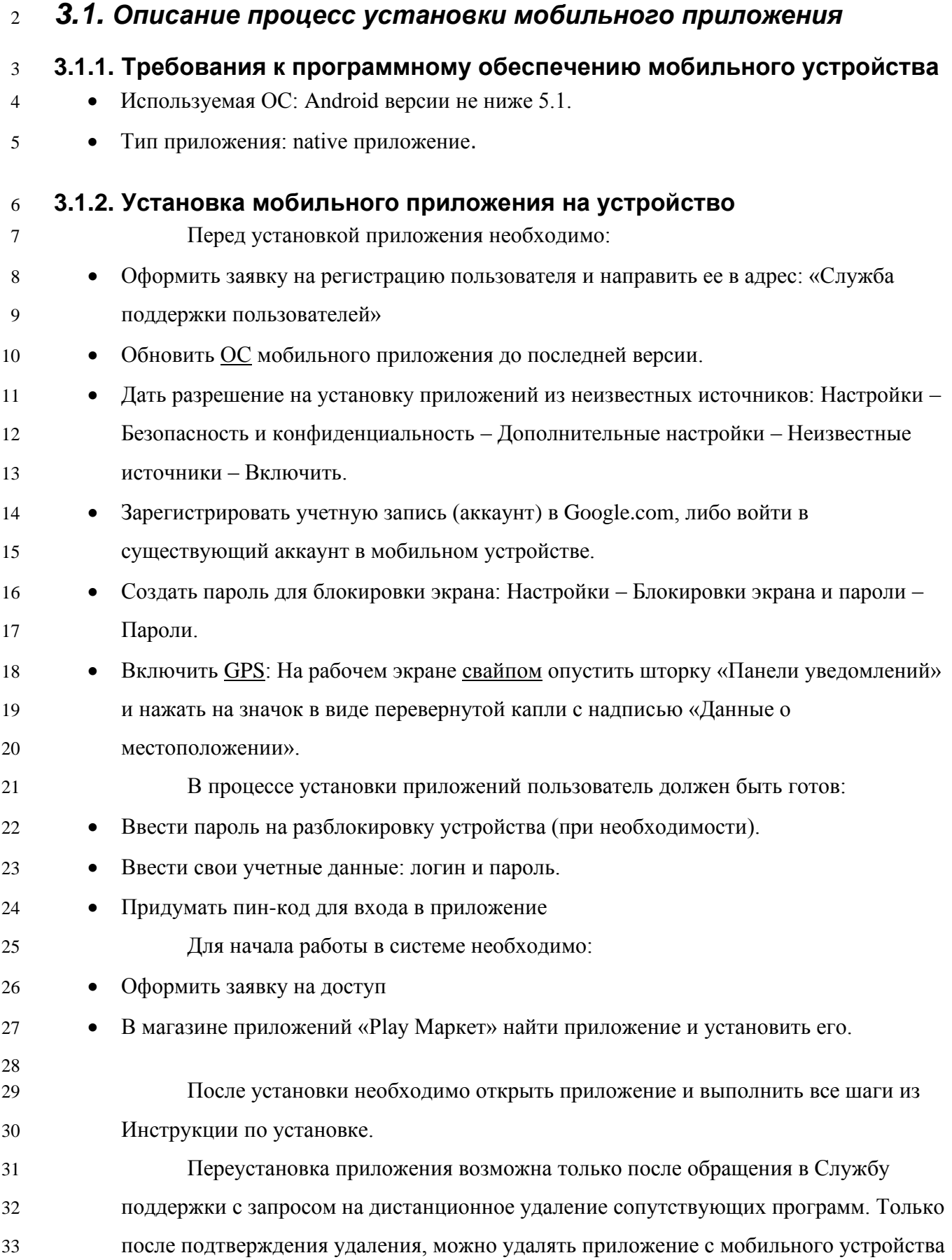

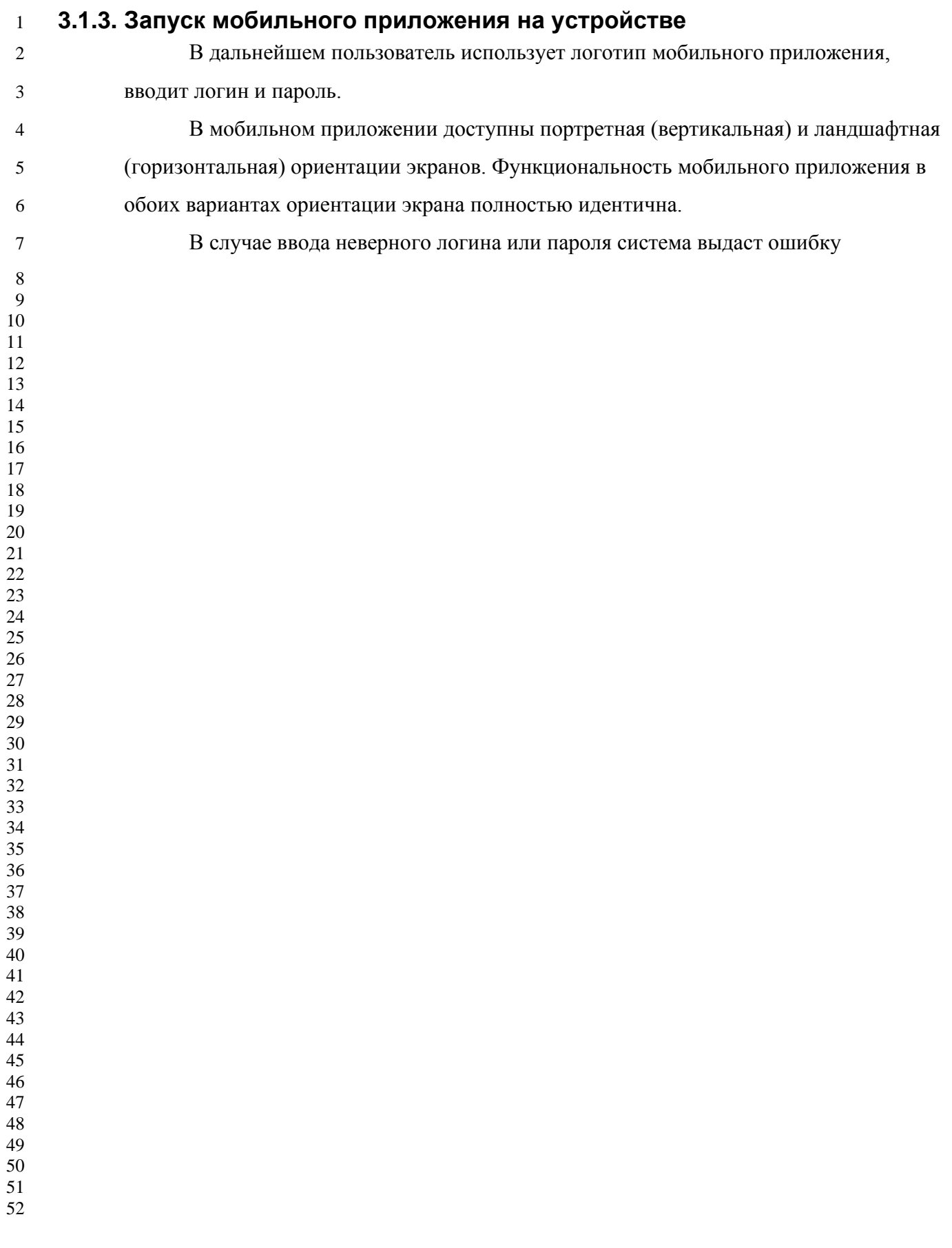

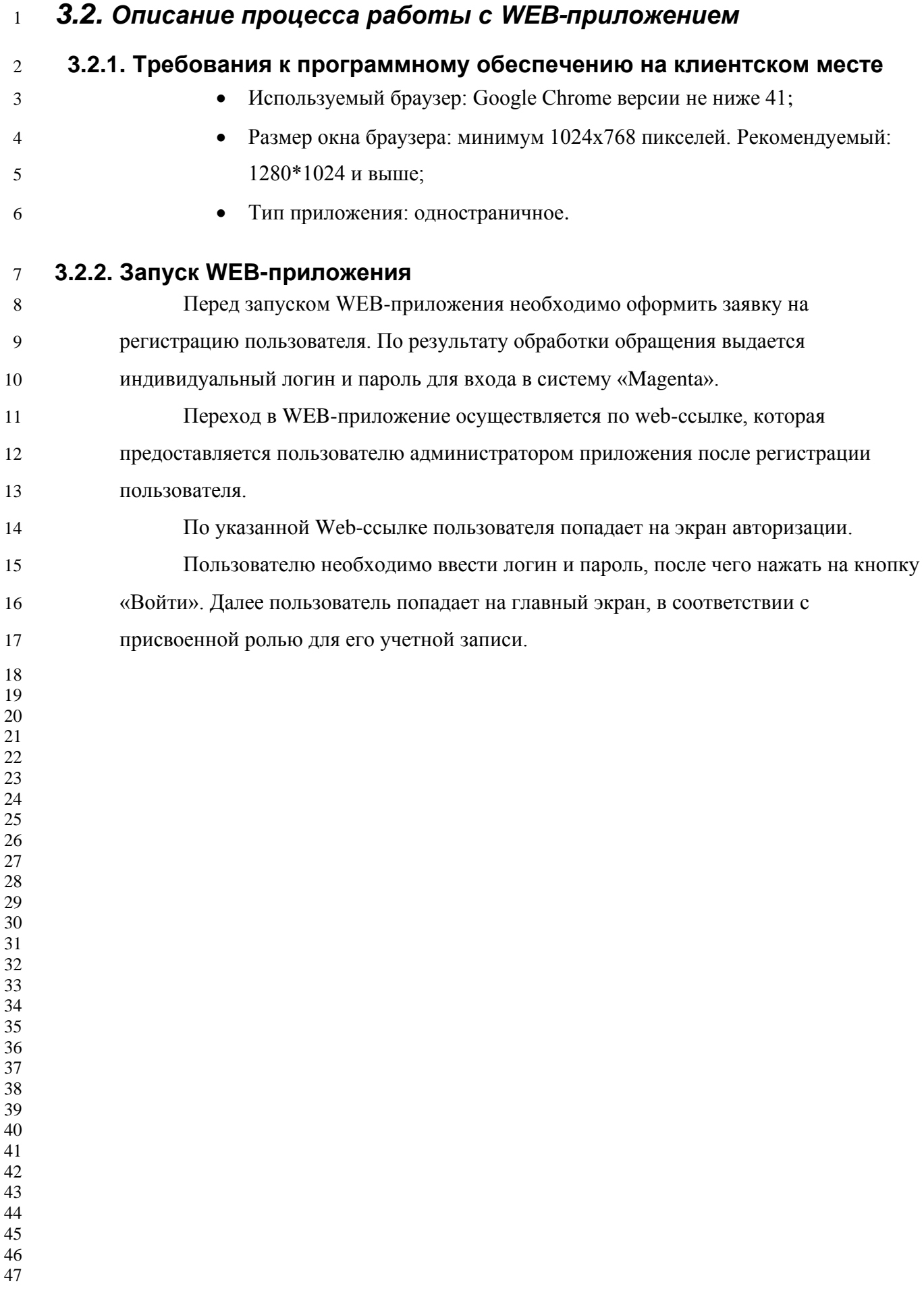

#### **4. Минимальные требования к уровню подготовки пользователей**

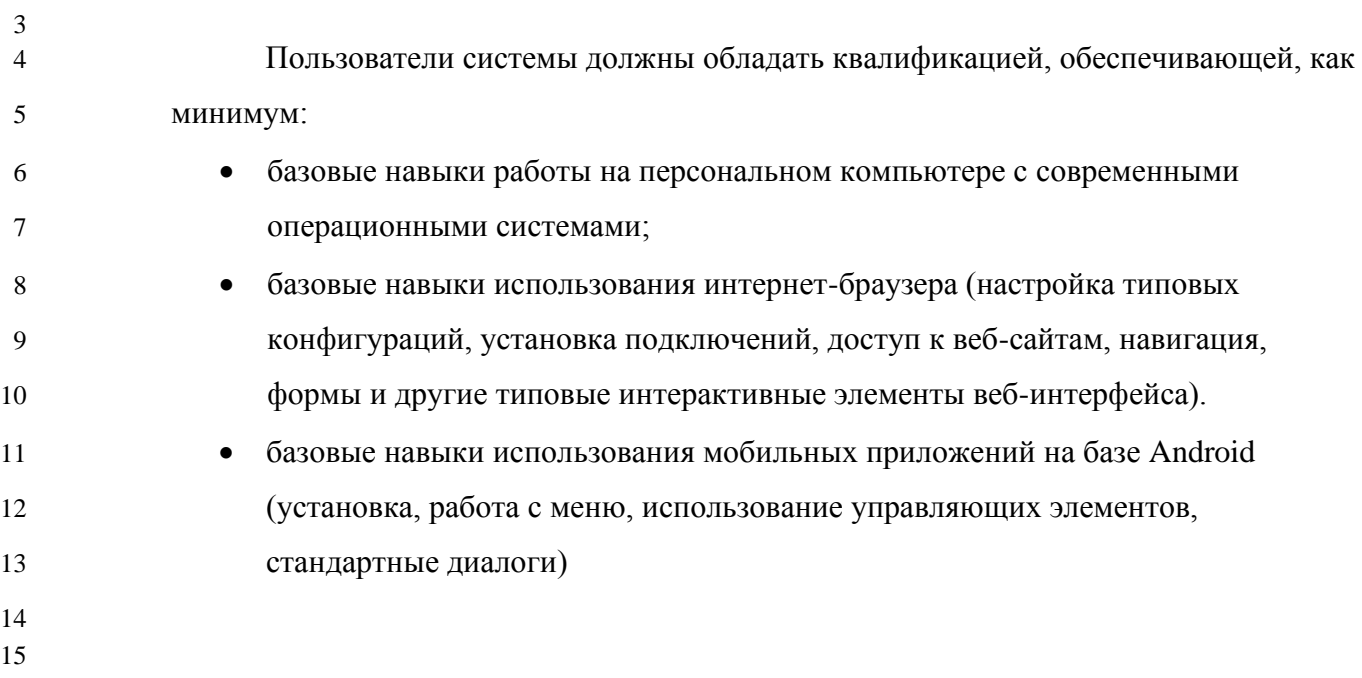